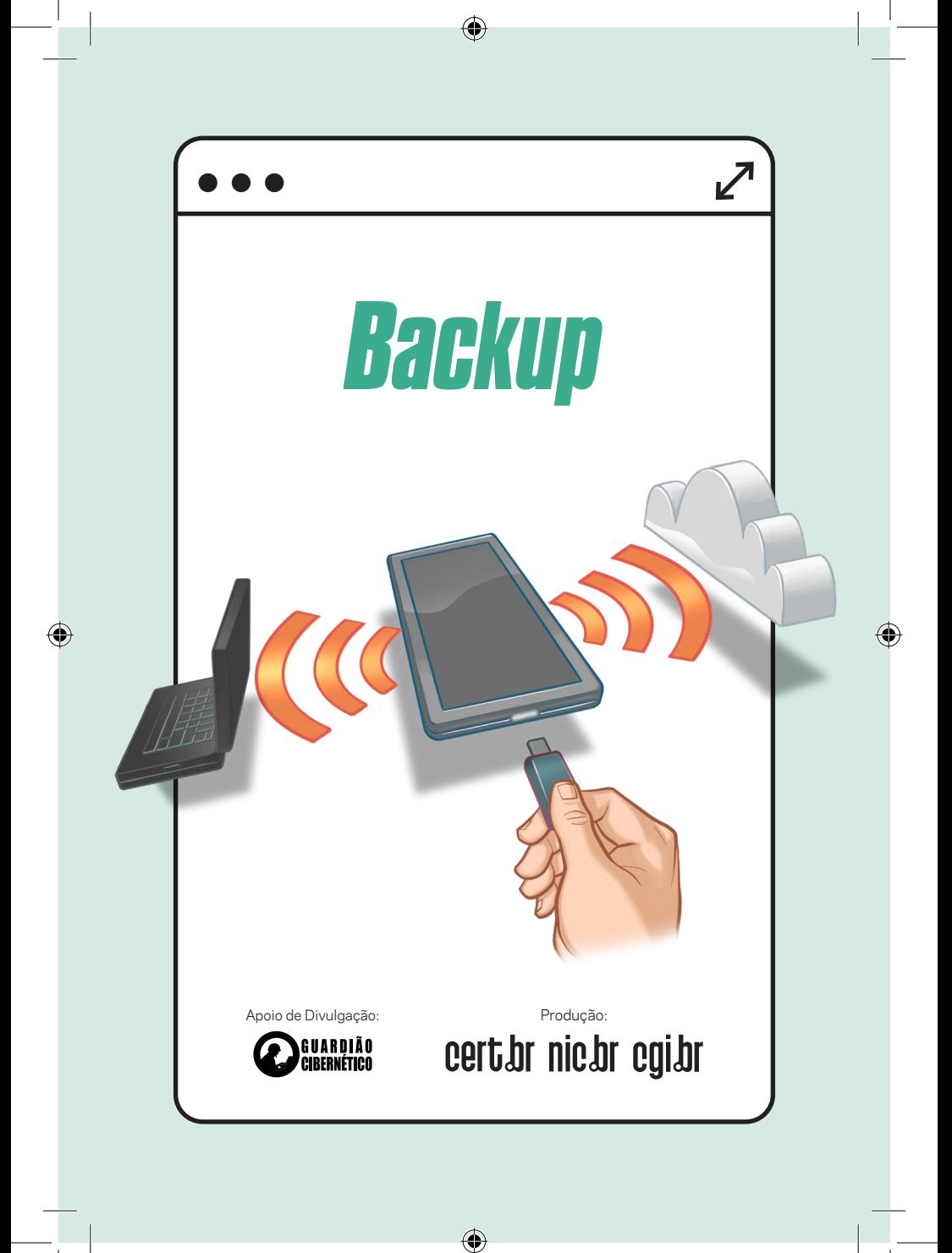

# *FAÇA BACKUPS!*

J á imaginou o que aconteceria se perdesse todos seus dados, como fotos e documentos? Seja no celular, *tablet* ou computador, não espere o pior acontecer para perceber o quanto seus dados são importantes.

Veja aqui dicas para não perder seus dados.

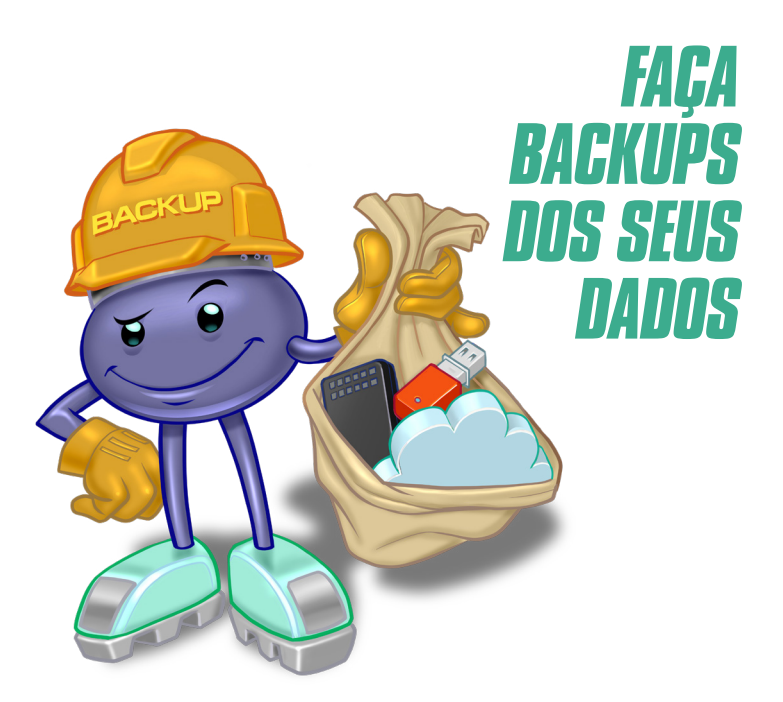

⊕

A qualquer momento você pode perder seus sistema, atualização malsucedida ou defeito dados, seja por acidente, furto, falha de físico em seu dispositivo. Se tiver *backups*, será possível recuperá-los, reduzindo os transtornos.

Utilize uma ou mais opções, como:

• serviço de nuvem

◈

• sincronização com outro equipamento

⊕

• disco externo ou *pen drive*

### *NÃO ESQUEÇA DOS BACKUPS DO CELULAR*

elulares são visados para furto<br>Le fáceis de serem perdidos ou<br>Le danificados. O backup permite e fáceis de serem perdidos ou danificados. O backup permite restaurar fotos, *e-mails*, mensagens, aplicativos e configurações, facilitando inclusive a troca do aparelho.

♠

Habilite a opção de *backup* nativa do sistema

⊕

- configure para usar apenas Wi-Fi, se não tiver plano de dados
- Busque também outras alternativas, como *pen drive* ou sincronização com computador

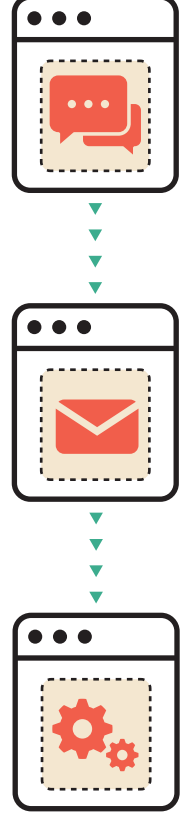

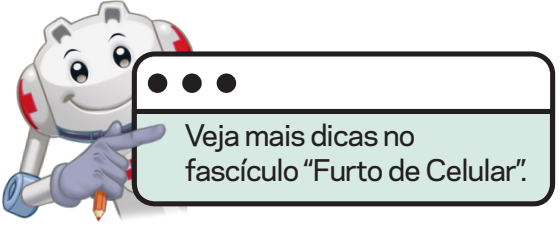

↔

#### ♠

### *HABILITE BACKUPS AUTOMÁTICOS*

B *ackups* automáticos estão menos propensos a erros e esquecimentos, o que ajuda a manter cópias atualizadas e a restaurar os dados, caso você troque ou perca seu celular ou computador.

- Selecione a frequência de acordo com suas necessidades, como a cada hora, dia ou semana
- Se usar discos externos ou *pen drives*, lembre-se de conectá-los para que o *backup* seja realizado

◈

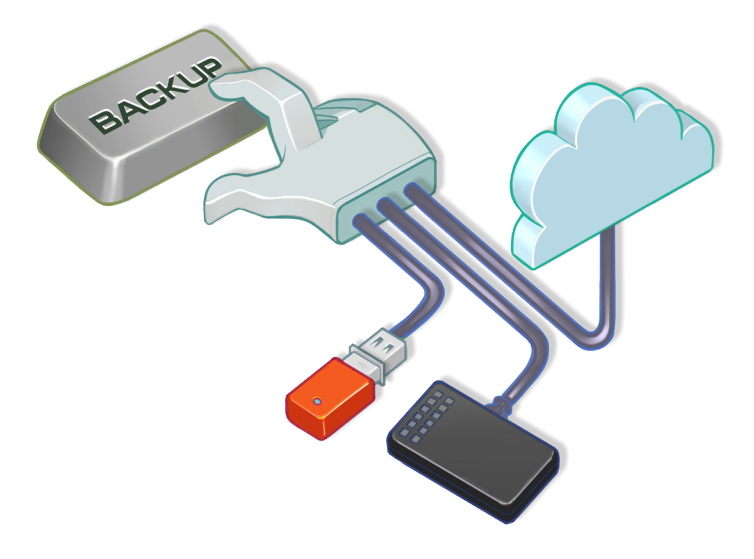

#### *FAÇA BACKUPS MANUAIS, EM CASOS ESPECIAIS*

Em situações de risco, como viagem,<br>Extualização de sistema, envio para<br>Emanutenção e troca de aparelho, atualização de sistema, envio para manutenção e troca de aparelho, complemente os *backups* automáticos com cópias manuais para garantir que arquivos importantes ou recentemente alterados tenham sido copiados.

Use opções como "Fazer *backup* agora" para garantir que seus *backups* estejam atualizados

◈

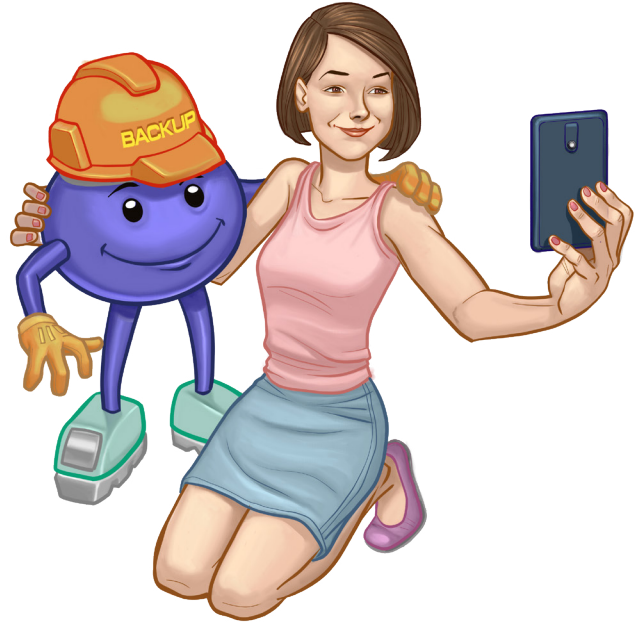

⊕

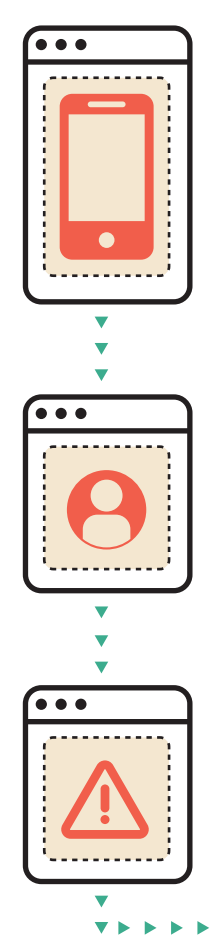

◈

## *NÃO COPIE DADOS DESNECESSÁRIOS*

D ados ocupam espaço e podem exigir áreas cada vez maiores de armazenamento. Selecionar quais dados serão copiados ajuda a reduzir custos e as velocidades de cópia e restauração.

- Se possível, selecione os itens a serem excluídos dos *backups*, como arquivos e diretórios específicos
- Verifique em quais aplicativos o *backup* está ativado e desabilite os que não precisar

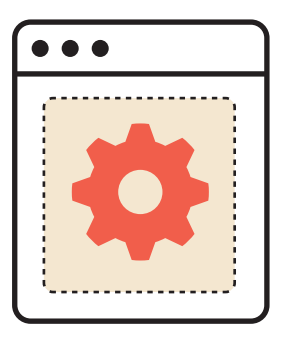

↔

⊕

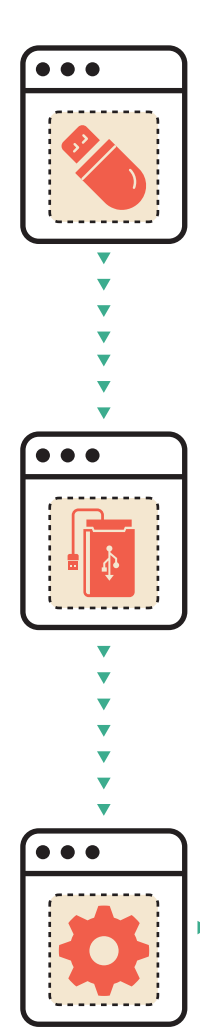

◈

# *FAÇA MAIS DE UMA CÓPIA DE SEGURANÇA*

**tan**expressão "Quem tem 1 nã<br>tem nenhum" reforça a impo<br>tância de ter várias cópias, expressão "Quem tem 1 não tem nenhum" reforça a imporpois se precisar restaurar um *backup* e ele falhar, será possível recorrer à outra cópia.

- Tenha pelo menos 2 cópias dos dados
- Armazene as cópias em locais diferentes

 $\textcolor{blue}{\textcolor{blue}{\textbf{(\textcolor{blue}{\bullet})}}}$ 

• por exemplo: uma na nuvem e outra em *pen drive*

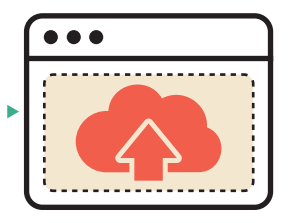

## *ATIVE A VERIFICAÇÃO EM DUAS ETAPAS NOS SERVIÇOS DE NUVEM*

⊕

**S n** erviços de nuvem são visados por atacantes pela grande quantidade de dados que armazenam. O uso exclusivo de senhas não é suficiente para garantir a segurança e deve ser reforçado com outras formas de autenticação.

Escolha a opção disponível que considerar mais prática e segura, como:

- usar uma chave de segurança física
- usar um aplicativo de celular para gerar códigos de verificação
- receber códigos por mensagem de texto ou voz

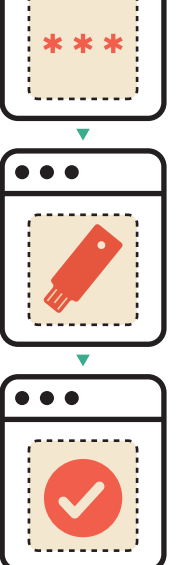

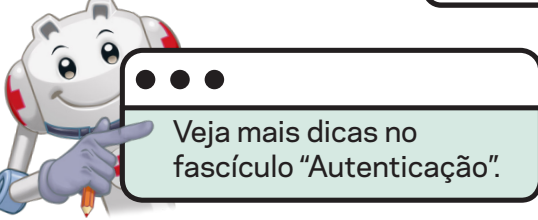

### *PROTEJA OS DADOS DO BACKUP CONTRA ACESSO INDEVIDO*

s  $\bigcap$  e as mídias não estiverem protegidas alguém pode acessar os arquivos gravados. Seus dados também podem ser indevidamente acessados se transmitidos via conexões inseguras.

Habilite criptografia sempre que possível

- tanto para *backup* em nuvem como em mídias
- Não deixe as mídias conectadas o tempo todo
	- conecte-as periodicamente para fazer *backups*

LICAÇÕES EM CDB AT

3 8423848B

Troxy.

9  $22$ ø ż **PAY** 

Guarde as mídias em local seguro

⊕

Escolha serviços de nuvem onde os dados trafeguem via canais seguros (https) e ofereçam verificação em duas etapas

#### *ACOMPANHE AS NOTIFICAÇÕES E TESTE SUAS CÓPIAS*

**A** companhar as notificações do sistema e, de tempos em tempos, acessar seus *backups* evita surpresas, como arquivos corrompidos, opções mal configuradas, mídias defeituosas e áreas de armazenamento cheias.

- Verifique se as áreas de armazenamento possuem espaço disponível
- Se estiverem ficando cheias:

- exclua *backups* antigos
- apague arquivos desnecessários
- aumente o tamanho da área
- Substitua as mídias com problema
- Faça um *backup* manual, para garantir uma cópia atualizada

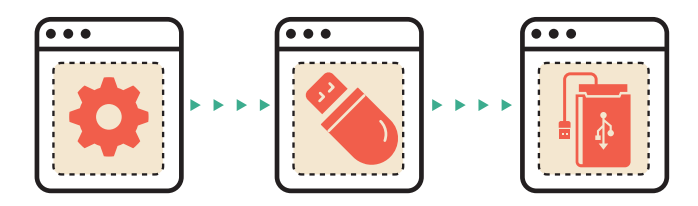

#### *MANTENHA OS SISTEMAS E APLICATIVOS ATUALIZADOS*

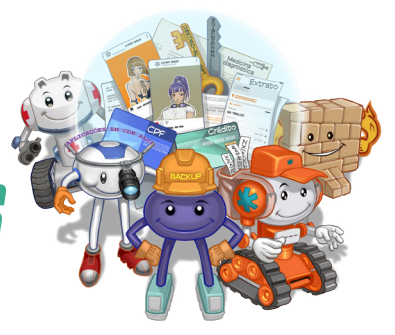

C **n** orrigir vulnerabilidades de sistemas e aplicativos evita que elas sejam exploradas por *malware*, como o *ransomware* que cifra os dados e apaga os *backups* para que você não consiga mais recuperá-los.

Instale atualizações regularmente

- ative a atualização automática, sempre que possível
- **»** Instale mecanismos de segurança, como antivírus e *firewall* pessoal, e mantenha-os atualizados

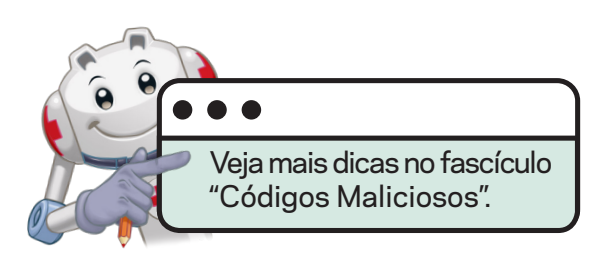

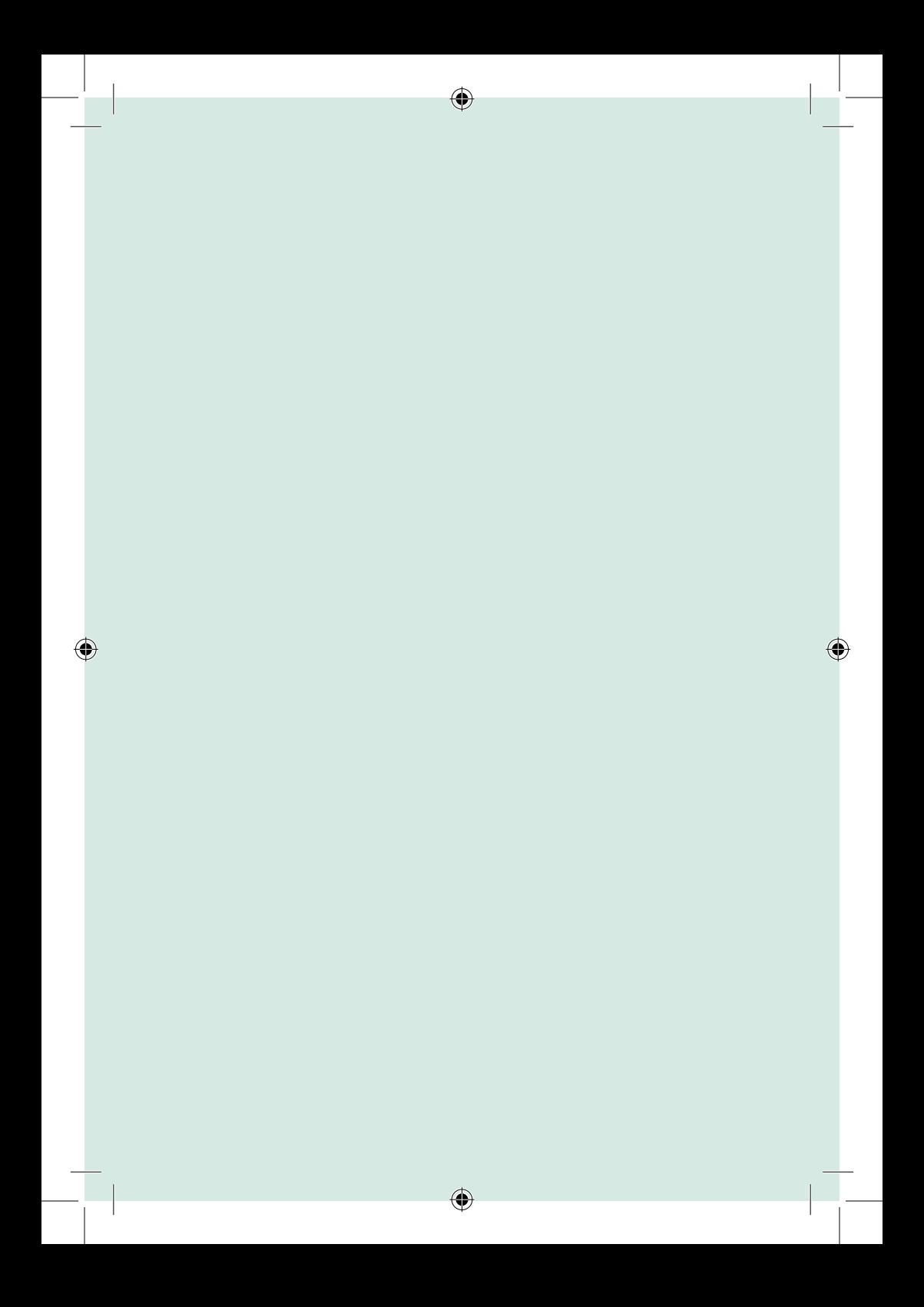

# **GEGEEEE** USE CONEXAES SEG REPASSE POATOS

⊕

#### $\bullet$   $\bullet$

⊕

## *SAIBA MAIS*

- Para mais detalhes sobre este e outros assuntos relacionados com cuidados na Internet, consulte os demais Fascículos da Cartilha de Segurança para Internet, disponíveis em: **https://cartilha.cert.br/**
- Procurando material para conversar sobre segurança com diferentes públicos? O Portal Internet Segura apresenta uma série de materiais focados em crianças, adolescentes, pais, responsáveis e educadores, confira em: **https://internetsegura.br/**

◈

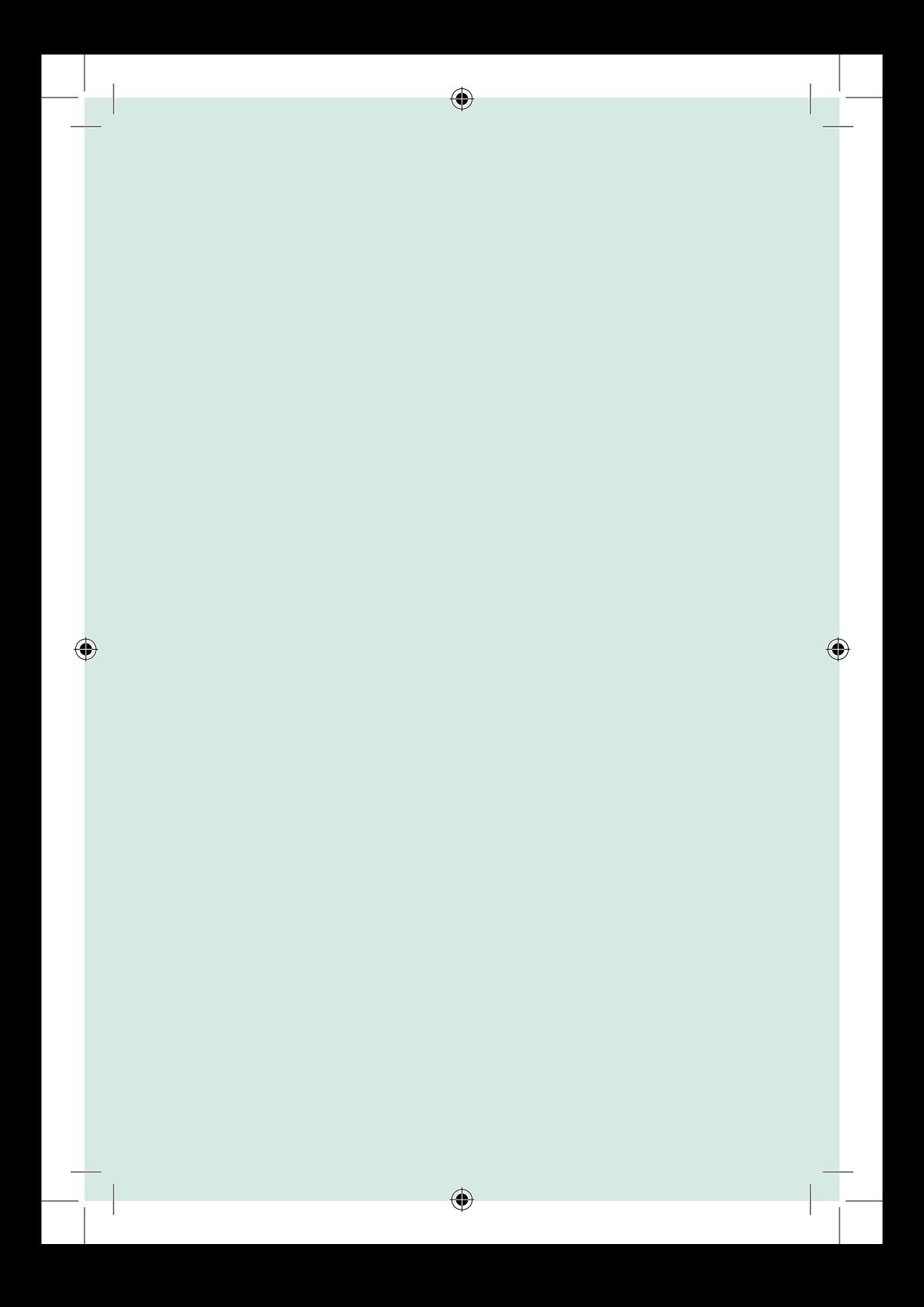

#### cert.hr

O CERT.br **(https://cert.br/)** é um Grupo de Resposta a Incidentes de Segurança (CSIRT) de responsabilidade nacional de último recurso, mantido pelo NIC.br. Além da gestão de incidentes, também atua na conscientização sobre os problemas de segurança, na consciência situacional e transferência de conhecimento, sempre respaldado por forte integração com as comunidades nacional e internacional de CSIRTs.

#### nic.hr

O Núcleo de Informação e Coordenação do Ponto BR - NIC.br **(https://nic.br/)** é uma entidade civil de direito privado e sem fins de lucro, encarregada da operação do domínio .br, bem como da distribuição de números IP e do registro de Sistemas Autônomos no País. Conduz ações e projetos que trazem benefícios à infraestrutura da Internet no Brasil.

#### cgibr

O Comitê Gestor da Internet no Brasil **(https://cgi.br/)**, responsável por estabelecer diretrizes estratégicas relacionadas ao uso e desenvolvimento da Internet no Brasil, coordena e integra todas as iniciativas de serviços Internet no País, promovendo a qualidade técnica, a inovação e a disseminação dos serviços ofertados.

⊕

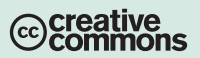

maio / 2023